%

:

 $*$  \*

# Implementation of Plug-ins Programming in the Intranet Security Monitoring System

HUANG Guo-shi, LI Tao-shen, YAN Yi, CAI Shi-ping, ZENG Liang, HUANG Ding-yuan

 $($  530004) ( School of Computer, Electronics and Information, Guangxi University, Nanning, Guangxi, 530004 China)

 DLL Delphi : TP393. 07 : A

: A  $: 1002 - 7378(2006)04 - 0298 - 04$ 

 $\overline{a}$ 

Abstract: The tips for programming the plug-ins in the security monitoring system of intranet are introduced. These tips are explained in an application.

Key words: intranet, security, Dll, Delphi, plug-in

 $\ddot{\phantom{a}}$ 

1

 $\ddot{\phantom{a}}$ 

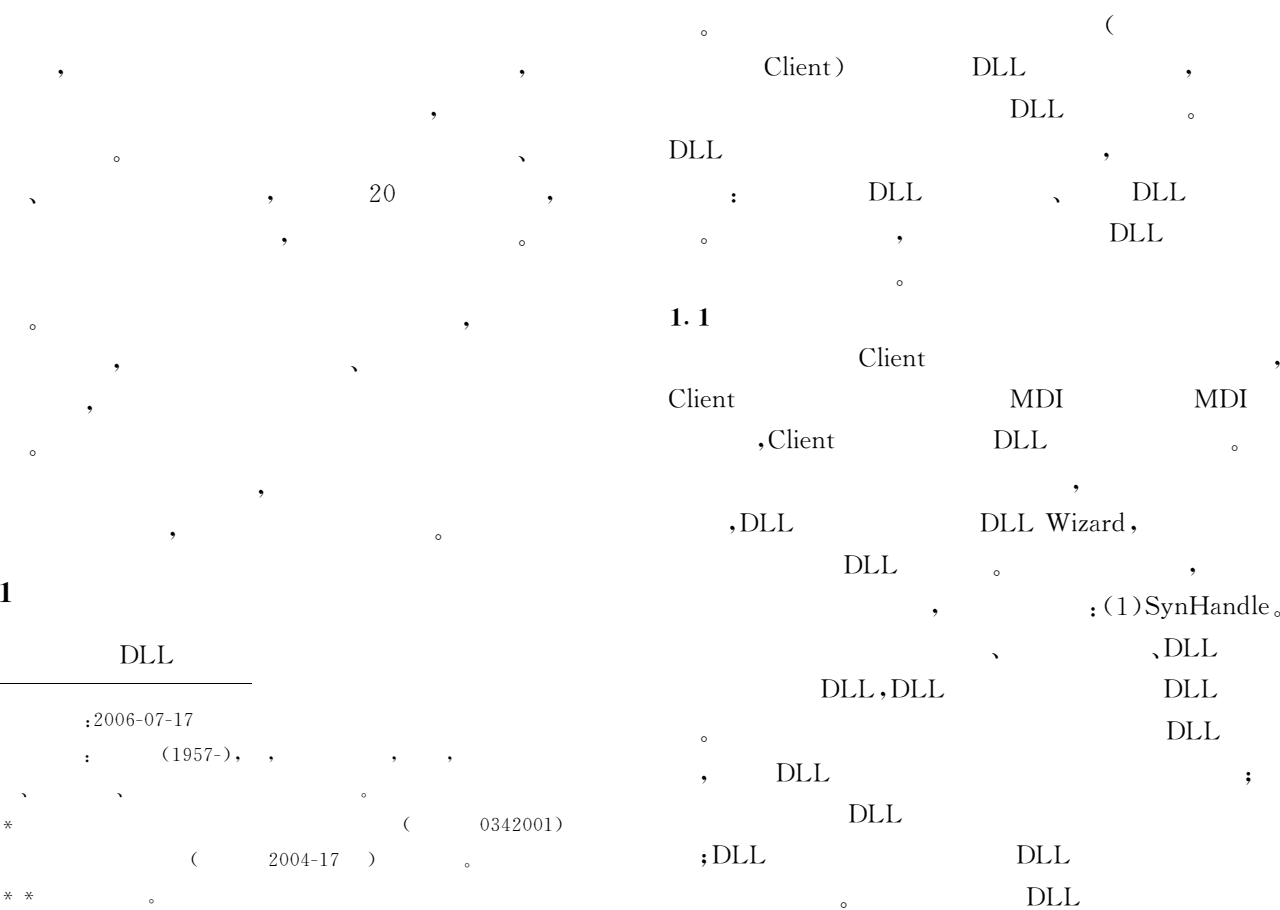

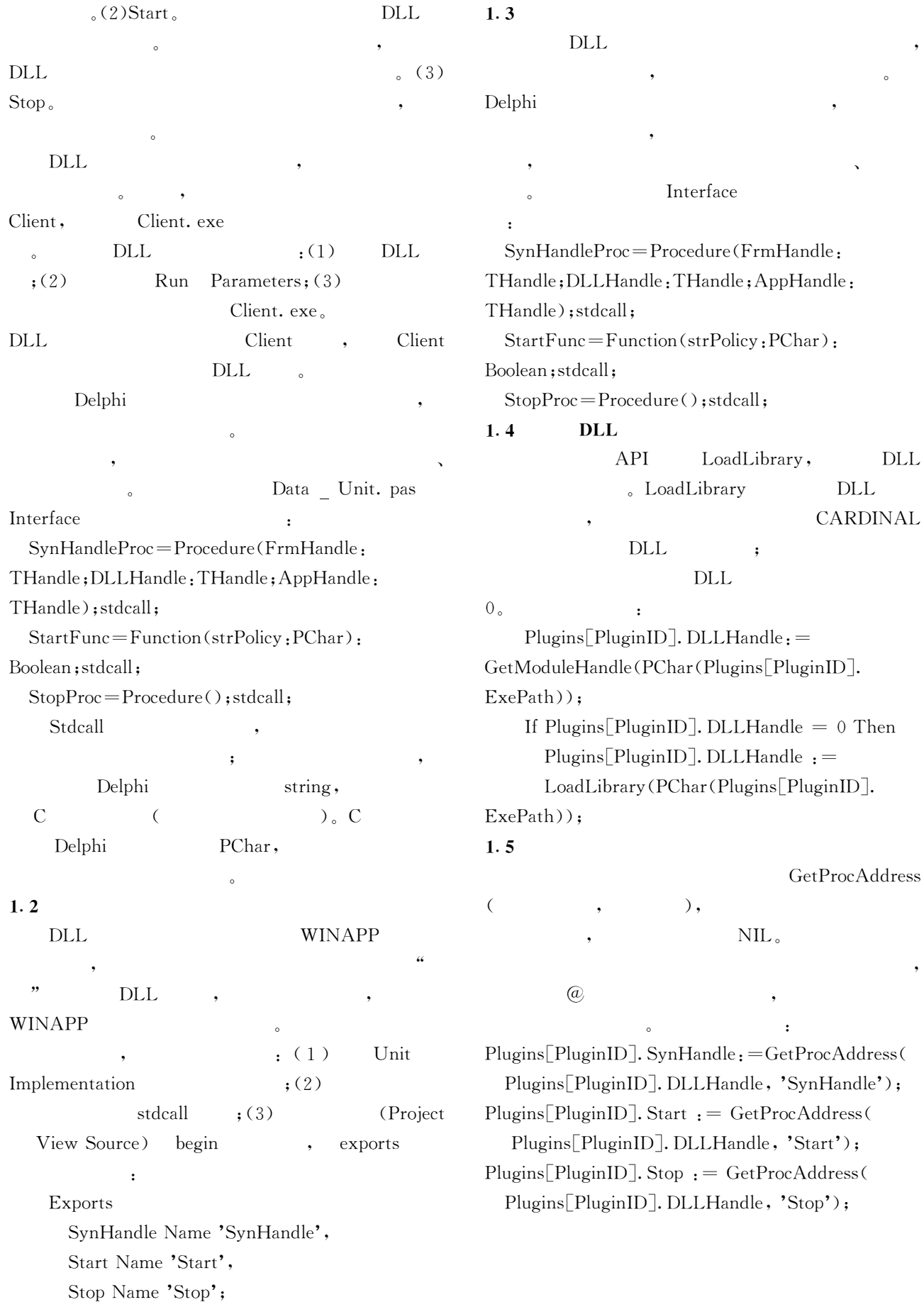

,

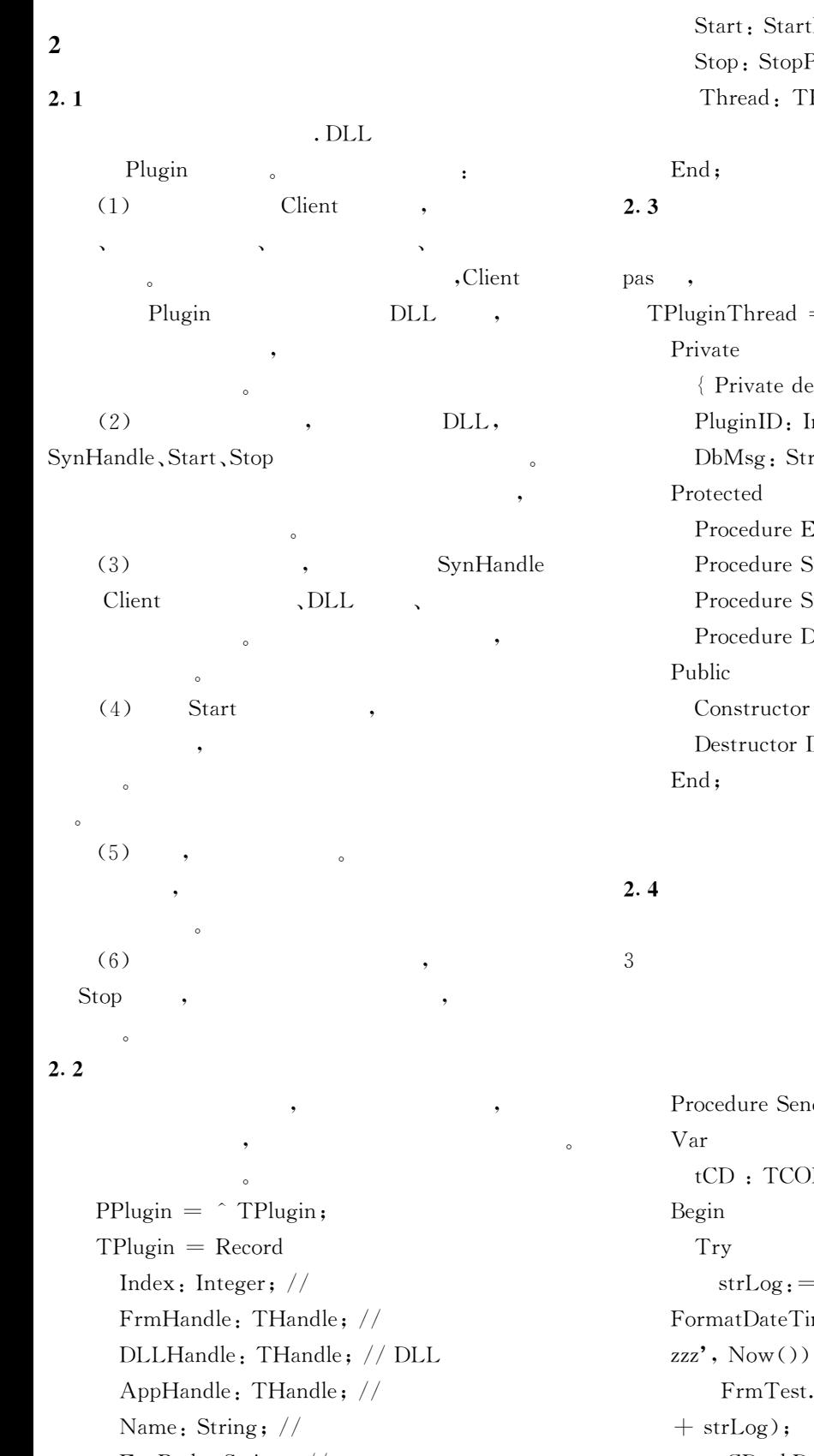

ExePath: String; // Policy: String; // SynHandle: SynHandleProc;//

SynHandle

## :Func; // Start Proc;  $//$  Stop PluginThread; //

PluginThread \_Unit.  $\mathbf{s}$ , = Class( TThread) eclarations } nteger; ring; Execute; Override;  $start()$ ;  $\mathfrak{stop}($ );  $ObOut()$ ; Create(pid: Integer); Destroy; Override;

SynHandle  $e \qquad ,$  $\mathbf{3}$ WM COPYDATA, , Delphi

,

dLog(strLog: String); PYDATASTRUCT;  $=$  PluginName  $+$  '  $\frac{6}{3}$ "  $+$ FormatDateTime ('yyyy- mm-dd hh:mm:ss  $+$  '"  $+$  strLog; FrmTest.mmo1. Lines. Add (' ; tCD. cbData  $:=$  Length(strLog) + 1; GetMem(tCD. lpData, tCD. cbData); StrCopy(tCD. lpData, PChar(strLog)); SendMessage ( ghFrm, WM

#### COPYDATA,  $g$ <sub>D</sub>hDll, Cardinal( $@tCD$ );

Except FrmTest. mmo1. Lines. Add ('

);

End;

 $\}$ 

End;

 $\{$  , WM COPYDATA

Procedure On WM COPYDATA MessageArrival (Var copyData: TWmCopyData); Message WM COPYDATA;

客户端主窗体接收消息的代码如下,

Procedure

TFrmMain. On \_ WM \_ COPYDATA \_

 $\{$ 

MessageArrival (Var copyData: TWmCopyData); Var

> tmpLog : String; tmpPluginName : String;

#### Begin

 $tmpLog : = StrPas (copyData.$ CopyDataStruct ^ . lpData);  $tmpPluginName := CopytmpLog, 1, Pos(')$  $\mathcal{F}$ ', tmpLog) - 1); mmo1. Lines. Add(tmpLog); WriteLog(tmpPluginName, tmpLog); End;

### $3 \quad \overline{\phantom{a}}$

$$
ID \qquad \qquad (-1),
$$

,  $\qquad \qquad (\qquad$ 

 $2)$ , SynHandle, Start, Stop  $0,$ 表明还没有加载O CdRom(  $P$ rocess( ) 插件作为例子, 启动这两个插件O 如图 3 所示O , CdRom(  $P$ rocess( ) SynHandle, Start, Stop  $\mathcal{R}$ ,  $\mathcal{R}$ 

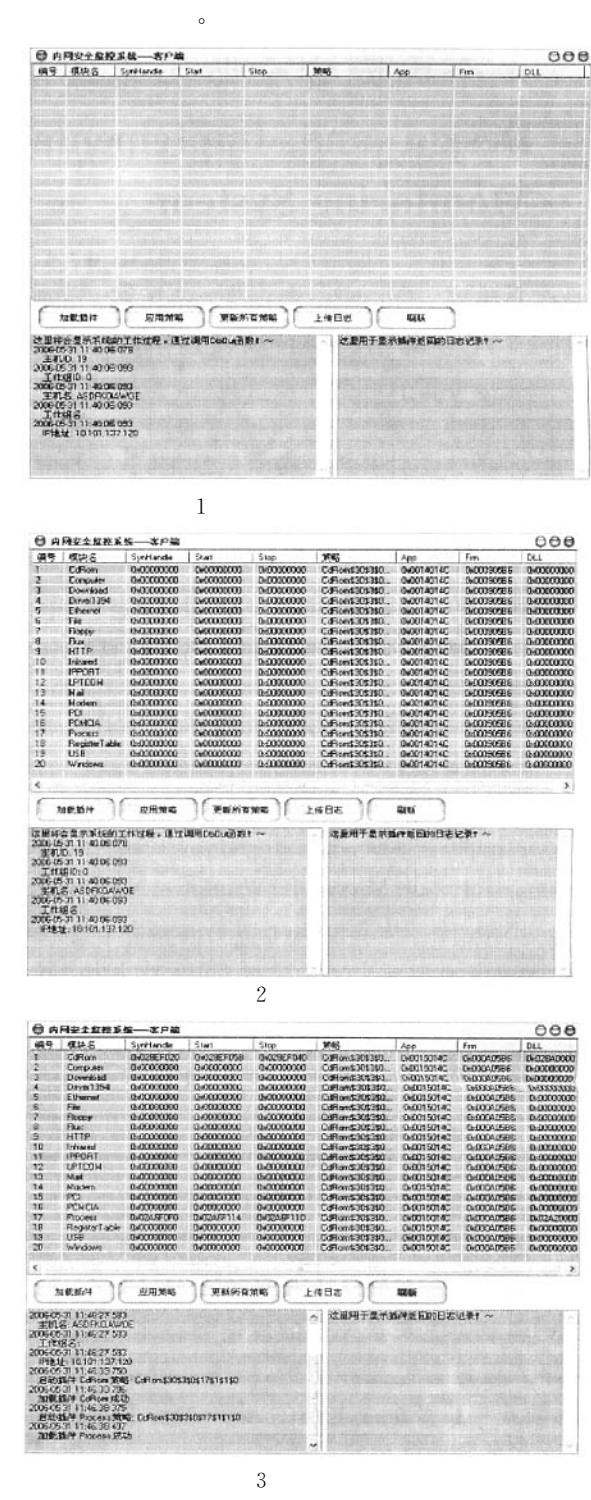

 $($  ,  $)$ 

 $\,$